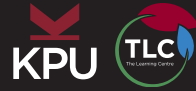

## **Create Study Questions Using Bloom's Cognitive Taxonomy**

Pick a subject area in which you are working. For each level of Bloom's Taxonomy on this page:

1. Develop a question and answer it to show that you can think about the material at that level. Use the example question stems from the chapter to guide you. 2. Think about how your questions would allow you to assess how much you know and what level you are working at.

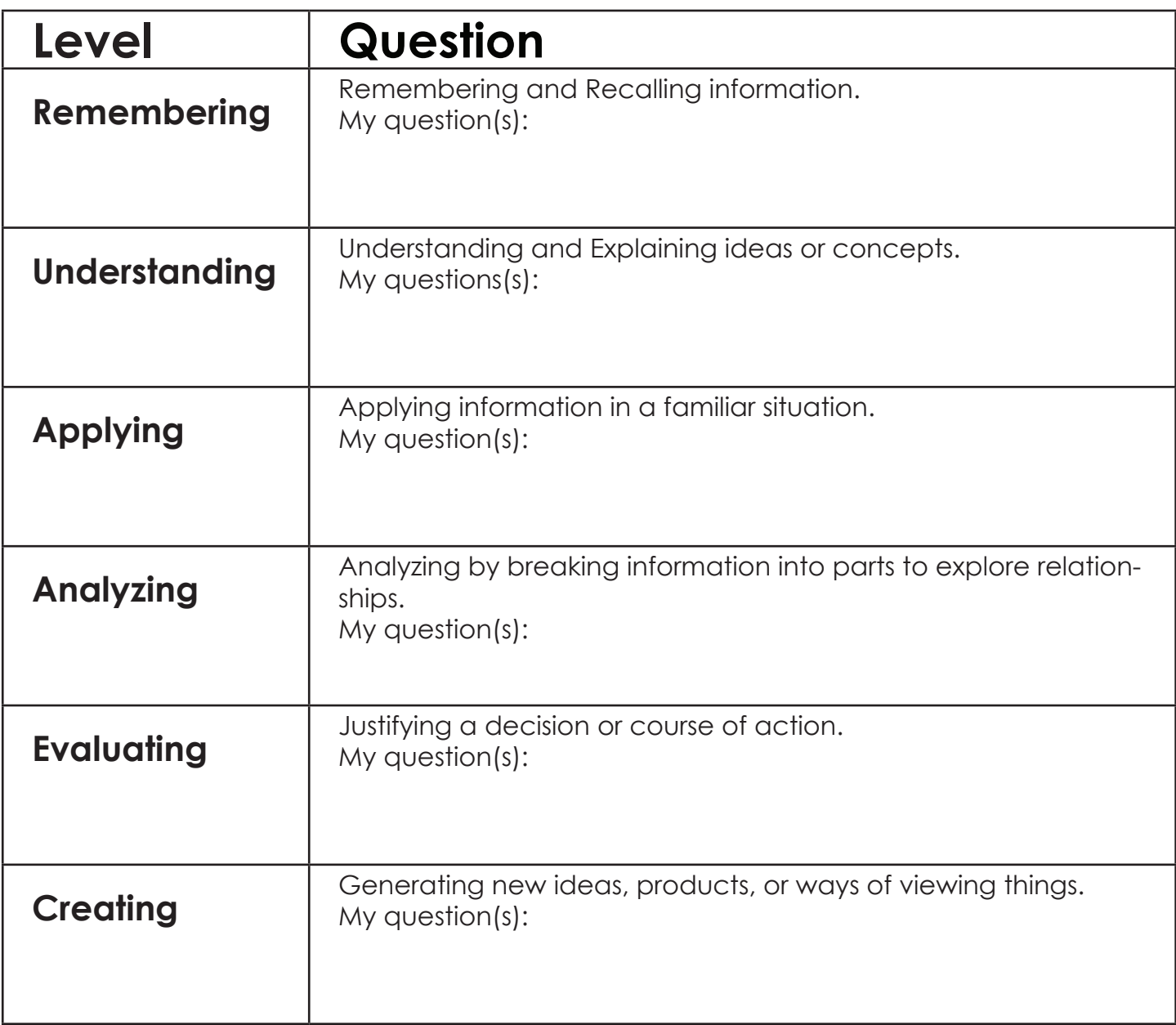